## **VNC**を用いた授業用画面共有システムの設計と実装

 $\mathbf{1}$ 

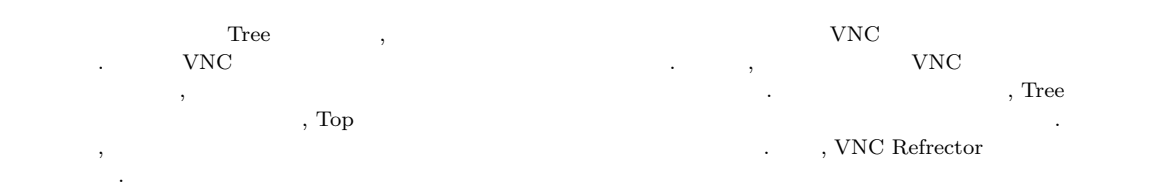

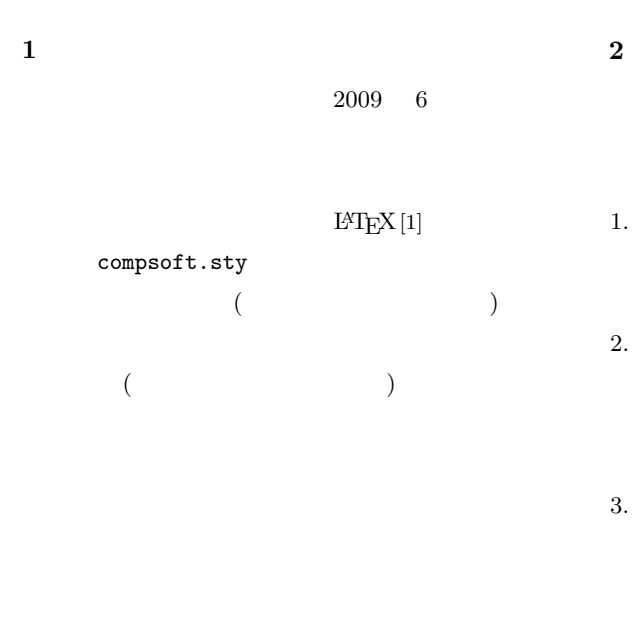

## **3** tree

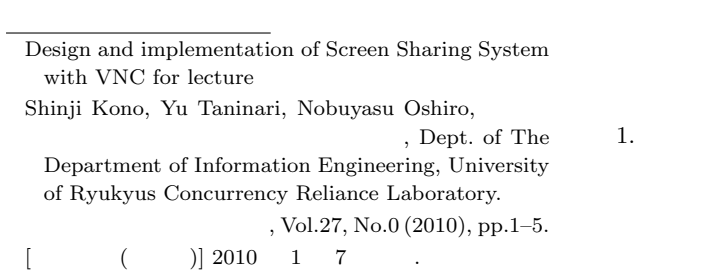

**2 tree structure**

 $1.$  $2.$  $3.$ 

 $tree$ 1.  $\blacksquare$ 

1  $=$ 

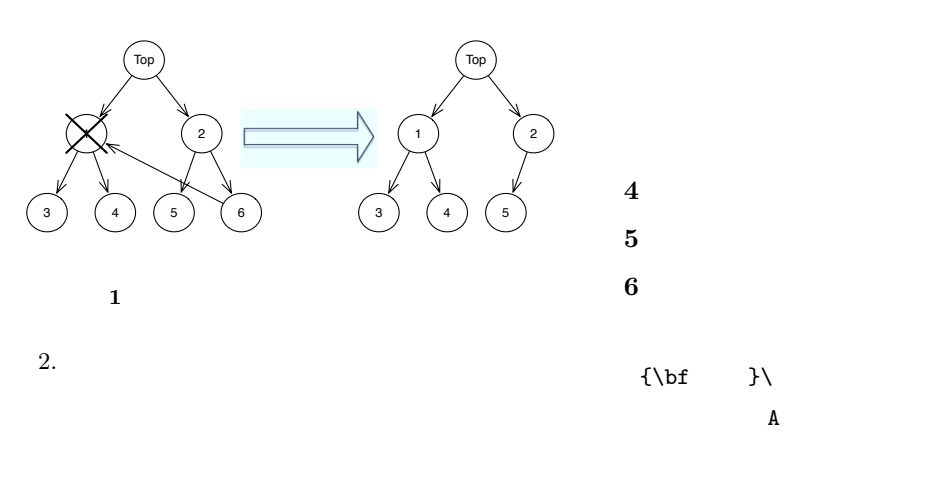

- $3.$  $IP$
- [1] Lamport, L. : *A Document Preparation System LATEX User's Guide & Reference Manual*, Addison-Wesley, Reading, Massachusetts 1986.